Espace pédagogique de l'académie de Poitiers > Site du collège Jean Zay (Niort) > Vie Scolaire > Espace Numérique de Travail: ENT

<https://etab.ac-poitiers.fr/coll-jean-zay-niort/spip.php?article1477> - Auteur : Michaud Katia

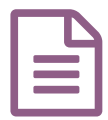

Utilisation des outils numériques au collège publié le 15/10/2020

Voici quelques tutos vidéos pour vous aider dans l'utilisation des outils numériques nécessaires au collège :

- Tuto vidéo pour se connecter et déconnecter d'un ordinateur au collège : <https://youtu.be/ivFBdB590w8>C
- Tuto vidéo pour se connecter à son ENT : <https://youtu.be/JXhQ0Z8WyyI>E<sup>®</sup>
- Tuto vidéo pour pronote : <https://youtu.be/v96BZs15KP0> $C^*$
- Tuto vidéo pour roundcube : <https://youtu.be/XeU667fLs5w> $C$
- Tuto vidéo pour pydio : <https://youtu.be/f0Ik0isdYJY>C'

Bonne connexion

Les RUPN's

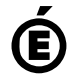

 **Académie de Poitiers** Avertissement : ce document est la reprise au format pdf d'un article proposé sur l'espace pédagogique de l'académie de Poitiers. Il ne peut en aucun cas être proposé au téléchargement ou à la consultation depuis un autre site.